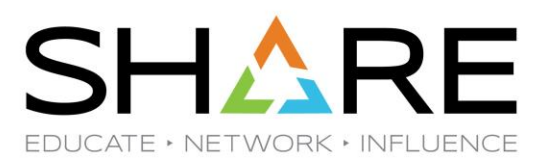

#### Planning Your Next Mainframe Processor Upgrade

Scott Chapman Enterprise Performance Strategies Scott.Chapman@epstrategies.com

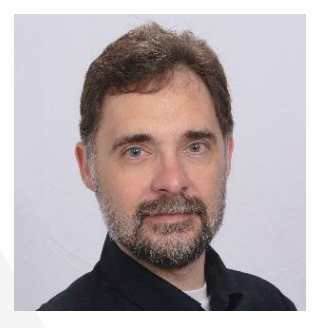

#### Session 44850

## Contact, Copyright, and Trademarks

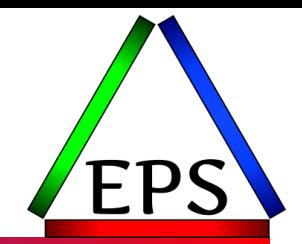

#### **Questions?**

Send email to [performance.questions@EPStrategies.com](mailto:performance.questions@EPStrategies.com), or visit our website at [https://www.epstrategies.com](https://www.epstrategies.com/) or [http://www.pivotor.com.](http://www.pivotor.com/)

#### **Copyright Notice:**

© Enterprise Performance Strategies, Inc. All rights reserved. No part of this material may be reproduced, distributed, stored in a retrieval system, transmitted, displayed, published or broadcast in any form or by any means, electronic, mechanical, photocopy, recording, or otherwise, without the prior written permission of Enterprise Performance Strategies. To obtain written permission please contact Enterprise Performance Strategies, Inc. Contact information can be obtained by visiting http://www.epstrategies.com.

#### **Trademarks:**

Enterprise Performance Strategies, Inc. presentation materials contain trademarks and registered trademarks of several companies.

The following are trademarks of Enterprise Performance Strategies, Inc.: **Health Check®, Reductions®, Pivotor®**

The following are trademarks of the International Business Machines Corporation in the United States and/or other countries: IBM®, z/OS®, zSeries®, WebSphere®, CICS®, DB2®, S390®, WebSphere Application Server®, and many others.

Other trademarks and registered trademarks may exist in this presentation

### Abstract

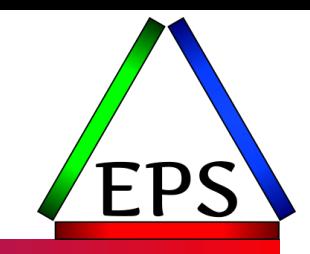

Many customers only replace their mainframe every 3-5 years, so properly planning for what machine to go to next is not something they have a lot of practice at. Many simply rely on their vendor to make a good suggestion. But the wise customer will consider multiple factors before making a final decision.

In this session Scott Chapman will share the insight he has garnered from years of planning processor upgrades. He'll explain the basics of running zPCR, why you want to do so, and how you can use the output. Preparing for processor speed changes will be discussed. Finally, some thoughts will be provided about understanding the performance changes after the upgrade.

## EPS: We do z/OS performance…

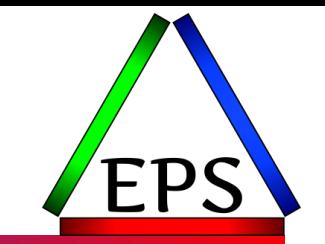

● Pivotor - Reporting and analysis software and services

- Not just reporting, but analysis-based reporting based on our expertise
- Education and instruction
	- We have taught our z/OS performance workshops all over the world
- Consulting
	- Performance war rooms: concentrated, highly productive group discussions and analysis

#### **•Information**

◦ We present around the world and participate in online forums

## z/OS Performance workshops available

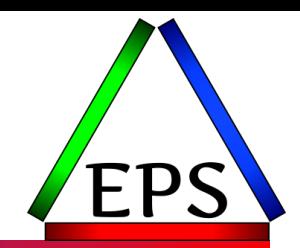

#### During these workshops you will be analyzing your own data!

- Essential z/OS Performance Tuning
	- October 3-7, 2022
- WLM Performance and Re-evaluating Goals
	- September 12-16, 2022
- Parallel Sysplex and z/OS Performance Tuning ◦ February 7-8, 2023
- Also... please make sure you are signed up for our free monthly z/OS educational webinars! (email contact@epstrategies.com)

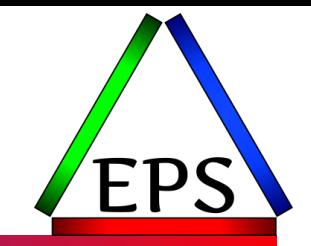

●The z/OS Performance Graphs you see here come from Pivotor™

●If you don't see them in your performance reporting tool, or you just want a free cursory performance review of your environment, let us know!

- We're always happy to process a day's worth of data and show you the results
- See also: <http://pivotor.com/cursoryReview.html>

#### ●We also have a free Pivotor offering available as well

- 1 System, SMF 70-72 only, 7 Day retention
- That still encompasses over 100 reports!

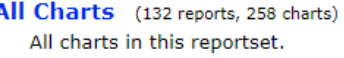

- Charts Warranting Investigation Due to Exception Counts (2 reports, 6 charts, more details) Charts containing more than the threshold number of exceptions
- All Charts with Exceptions (2 reports, 8 charts, more details) Charts containing any number of exceptions
- **Evaluating WLM Velocity Goals** (4 reports, 35 charts, more details)
	- This playlist walks through several reports that will be useful in while conducting a WLM velocity goal and

### EPS presentations this week

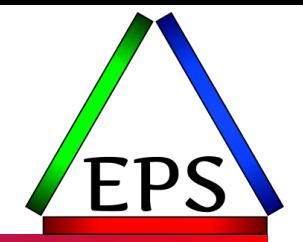

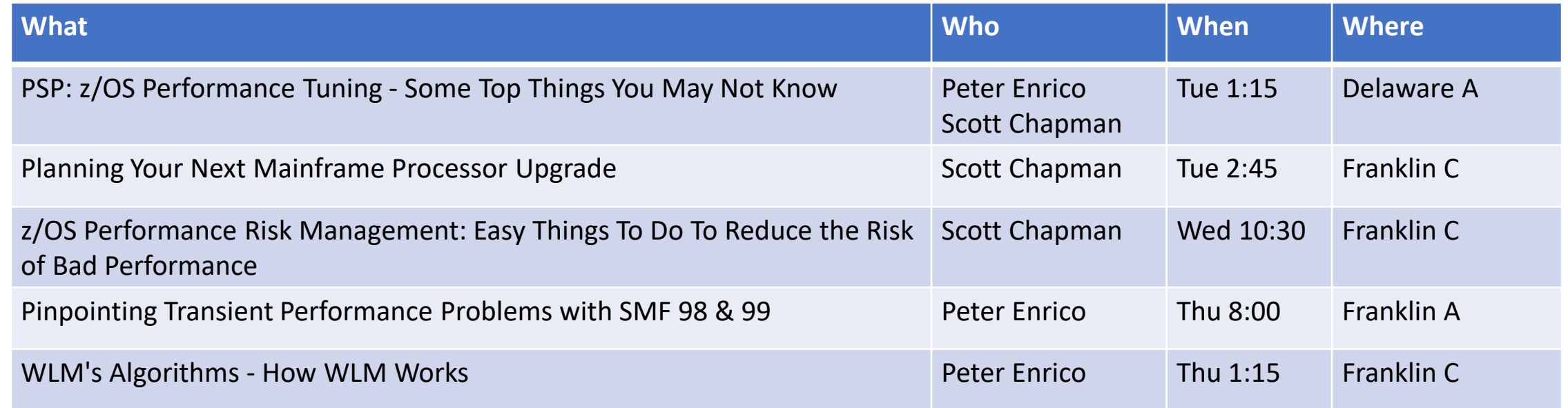

### Agenda

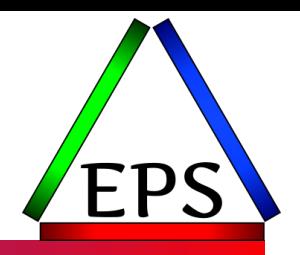

- ●Why I want to talk about this
- ●Finding your options
- ●Evaluating your options
- ●Confirming your success

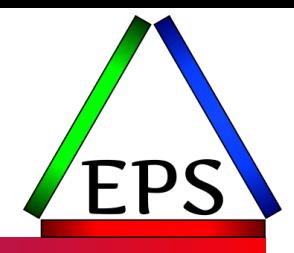

### Why should we talk about this?

## This is not a "common" process

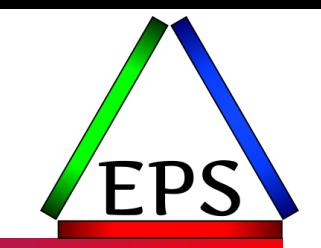

- ●Most customers only upgrade every 3-5 years so they don't have a lot of practice at this
	- Larger shops and shops with more than 1 machine may do this more
- These are not small transactions: it's worth spending some effort on them ◦ The first offered solution may be the best one, but understand any trade-offs
- Your business partner will helpfully suggest an upgrade path for you
	- But their recommendations may not be entirely optimal for you
	- I'm not saying anybody is specifically and intentionally leading people astray, but...

#### We've seen multiple customers in unfortunate situations because they didn't fully vet the business partner's recommended configuration

## Three Cost Concerns

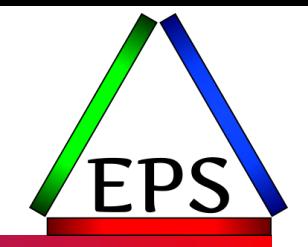

#### ●Hardware

- "Easy" and obvious one
- ●IBM Software
	- Upgrade usually means new software discount tiers, but understand the specific impact
	- If you're considering switching between "EC" and "BC" class machines that can also impact the costs involved

#### ●ISV Software

- If you're adding capacity, this will likely be the most important one to look at
- I've seen plenty of configurations changed because of ISV software costs
- Get a good estimate of this before agreeing to anything

#### Understanding the software costs is a critical point in the evaluation!

## Three Configuration Concerns

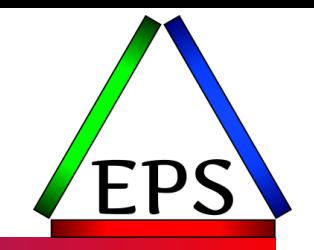

#### **• Processor Configuration**

◦ More/Slower vs. Fewer/Faster is generally the big question (much more shortly…)

#### ●I/O Configuration

- Carrying forward I/O channels "just because" may not always be smart
	- Make sure you have a need for the I/O channels that you're ordering
	- But do order what you will plausibly need during the life of the machine!

#### ●Plan-ahead Details

- What is your next capacity upgrade step?
- How many drawers do you really need?

#### Many reconfigurations can be done non-disruptively, but in some cases some reconfigurations may require an outage, so talk about future plans now!

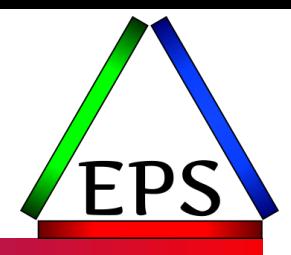

### Finding your options

## How much do you need?

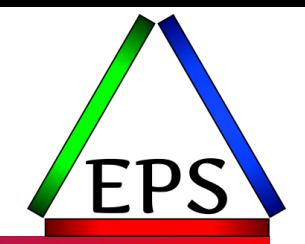

- Over the life of the new machine do you expect your processing requirements to:
	- Increase?
	- Stay about the same?
	- Decrease?
- ●For example:
	- We expect to process 20% more accounts over the next 3 years
	- We don't expect any significant changes in processing requirements
	- We've been told 50% of the work will leave the mainframe over the next 5 years

## What are your financial constraints?

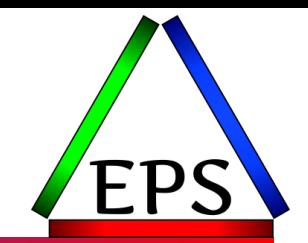

●Do you have software contract limitations which will limit how much capacity you can add?

- E.G. Software upgrade payments that are more than the hardware cost
- ●Do you have a requirement to not increase your spend?
- Do you have a need to reduce your overall spend?

### Figure out about how much you need

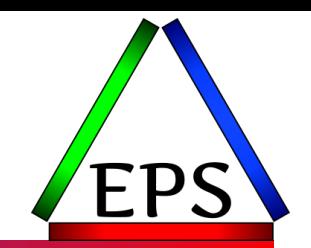

- At this point you're only interested in rough sizing based on your currently installed machine
- So if you need 20% growth and you have a 300 MSUs now: 360 MSUs
	- This is just a high-level rough estimate at this point!
	- Your predictions about the future probably have significant margins of error
- "Stay the same" targets are have more inherent risk
	- If you get it wrong you'll feel it now instead of some time in the future
	- If you do everything perfectly, IBM says there's still a +/-5% margin of error when comparing across machine generations
	- If missing by 5% is going to cause issues, you probably should be thinking about adding capacity!

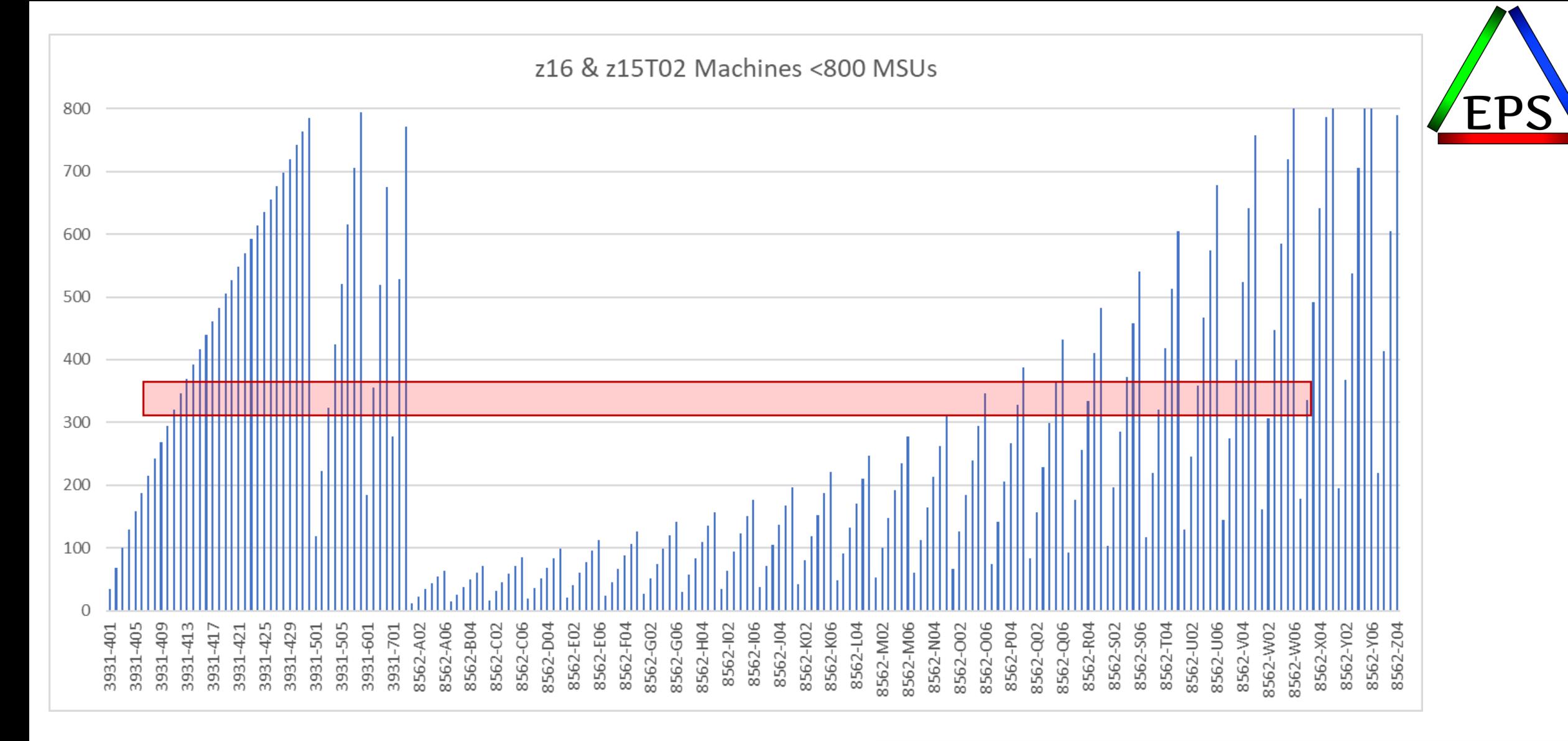

There can be several potential options. Let's pretend we're coming from a z14-504 and want to stay close to that 337 MSUs on z16 or z15T02 machine.

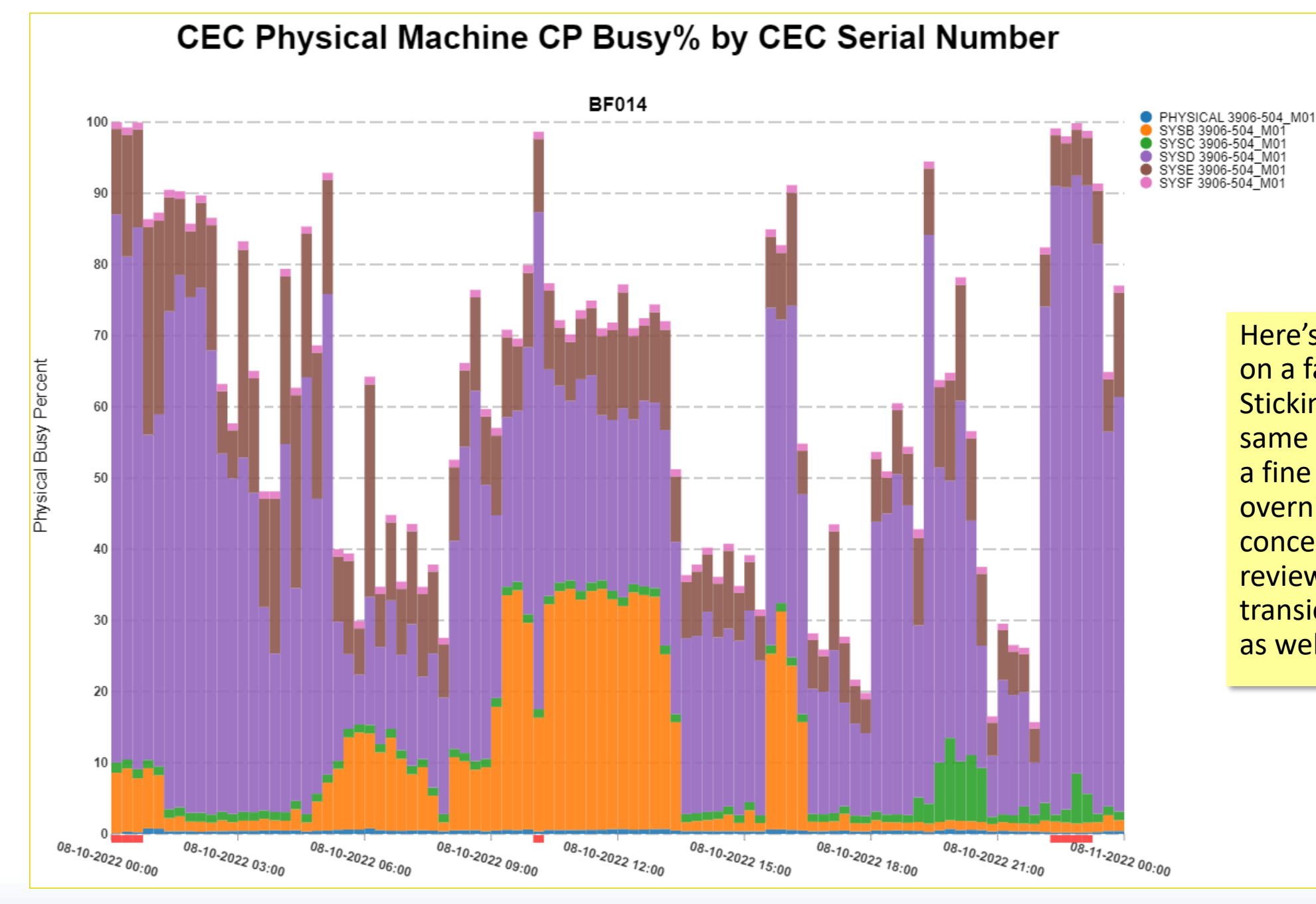

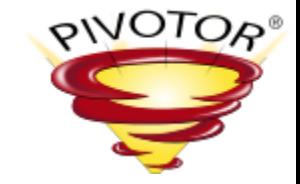

Here's our example z14 on a fairly typical day. Sticking with about the same capacity seems like a fine idea if those overnight peaks are not concerning. (But also review other days and transient performance as well.)

## Detailed Options

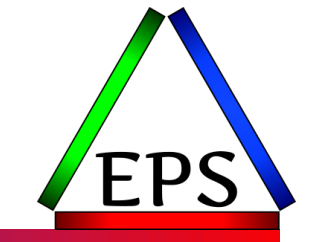

- The tendency might be to stick with a z16 5xx series machine, but a z16 504 is significantly over at 424 MSUs and a z16 503 is a bit under at 324.
- The z16 412 is a bit more total capacity with 3x as many engines which are slower
	- Would 3x more engines be beneficial?
	- Which workloads might suffer on slower engines?
	- Could a 411 work?
- ●8562-O06 is exactly same MSU rating as the 412, with faster engines (but half as many)
- ●8562-R04 is nearly spot on at 334 MSUs

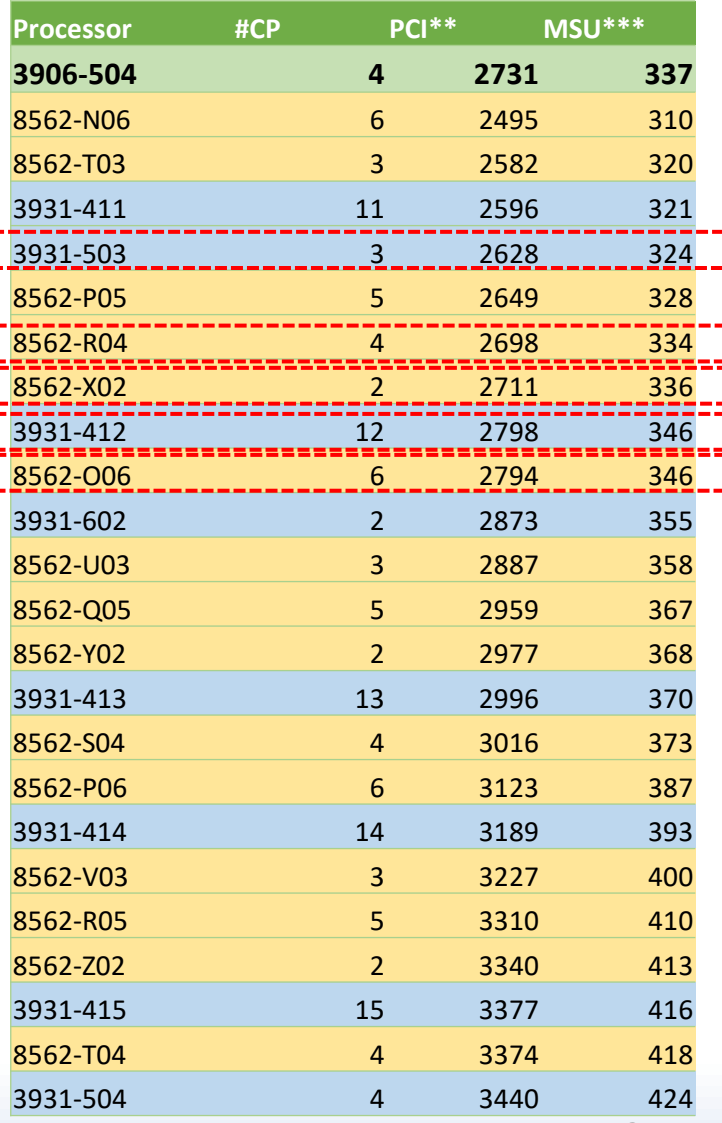

## Broad Generalities

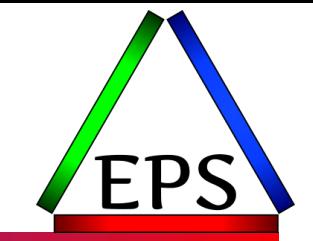

●More/slower engines generally better for system efficiency

- This becomes more true with more LPARs and more concurrent work
	- CPU time will go up, but CPU wait time will go down
- Do have to be careful about important workloads that need a faster CP though
	- E.G. Older CICS applications that are dependent on the QR TCB

• More/slower often results in better effective capacity utilization per MSU

- E.G. spend less on software to get the same or more relative capacity
- Fewer than 3 engines troubling unless the machine is dominated by 1 LPAR
	- You can run on a 1- or 2-way but you will likely have more sporadic performance
- ●8562 *might* have software pricing advantages
	- Do have to be concerned about the limited number of available CPs though

#### © Enterprise Performance Strategies 23

## What if you have to add capacity?

- ●Business changes: what happens if you have to add capacity before your next machine replacement? What's the next step?
- Easy, low-risk in-machine upgrades:
	- Increasing the CPU count
	- Increasing the CPU speed
- ●Riskier in-machine upgrades:
	- Go to fewer, but faster CPs
	- Go to more, slower CPs
	- These are doable, but you need to evaluate more closely (like we're about to do for the purchase itself)

www.epstrategies.com

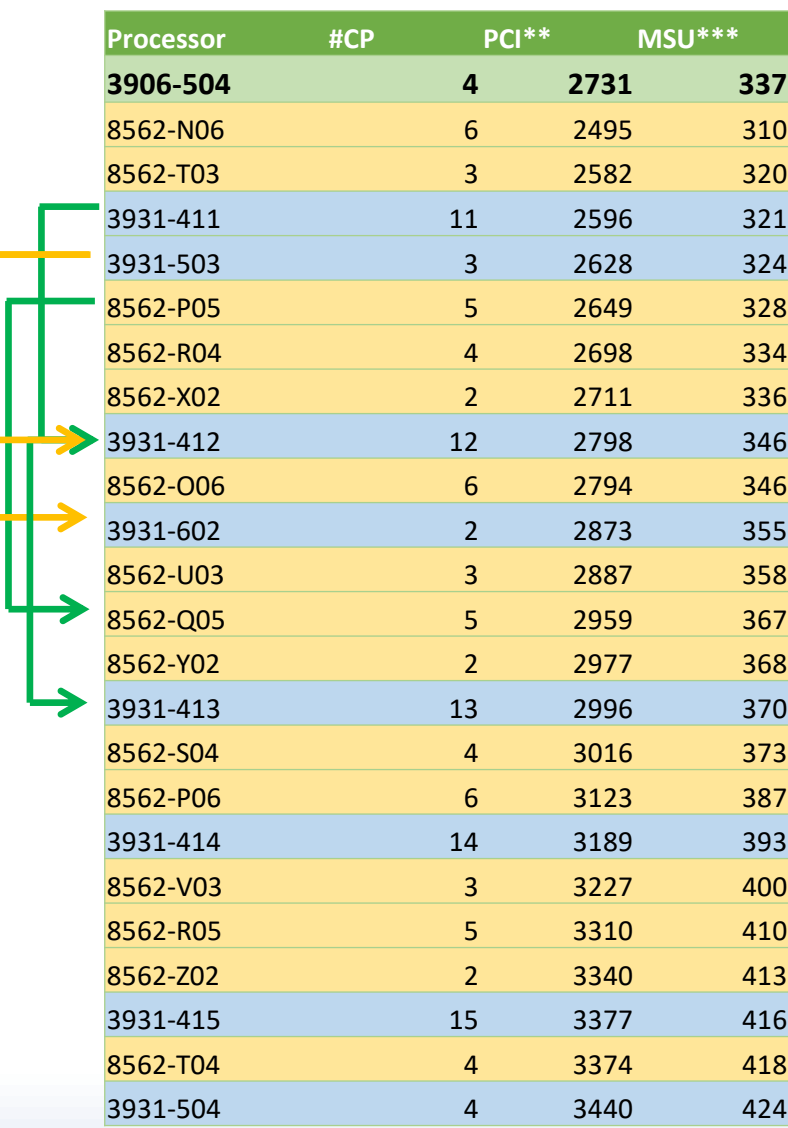

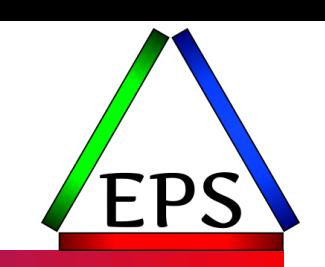

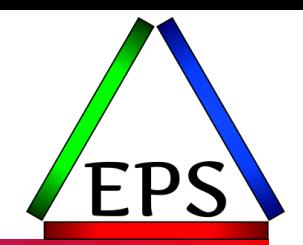

- ●z15-T02 can only have 6 GPs
- ●z15-T01 can have up to 34 sub-capacity GPs
- ●Z16-A01 can have up to 39 sub-capacity GPs
- ●But specific limits in your configuration may be lower due to
	- Other characterized processors (zIIPs, ICFs, IFLs)
	- Specific "MaxN" machine ordered

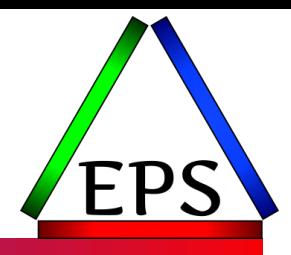

### Evaluating your options

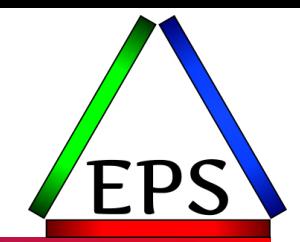

• MSU/MIPS ratings are only gross generalizations of capacity

◦ Based on specific tested configurations with specific test workloads

◦ Your configuration and workload are different!

- ●zPCR is your tool to analyze the relative capacity difference in the machines based on your specific LPAR configuration
	- Free download from IBM
	- Relatively easy to use
	- Let's you explore the relative capacity impacts of various changes

#### <https://www.ibm.com/support/pages/getting-started-zpcr-ibms-processor-capacity-reference>

## Importance of SMF 113 Data

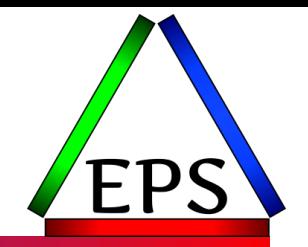

● For the most accurate planning purposes, zPCR needs to understand how the LPARs are utilizing the processor "nest"

- Basically: how effective are the processor caches for the workload
- ●This data is recorded by HIS in the SMF 113 data
- ●If you have not already done so, enable HIS and the SMF 113 data!
	- Note that you don't normally need HIS profiler (aka sampling) output
	- <https://www.ibm.com/docs/en/zos/2.5.0?topic=operations-setting-up-hardware-event-data-collection>
- ●Workload intensity is set from combination of: ◦ L1MP – Level 1 Misses Per 100 instructions ◦ RNI – Relative Nest Intensity ◦ Examine these values from key time periods

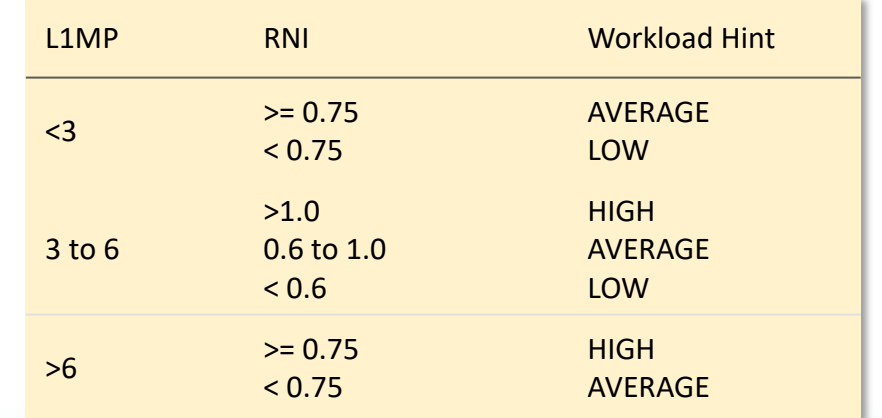

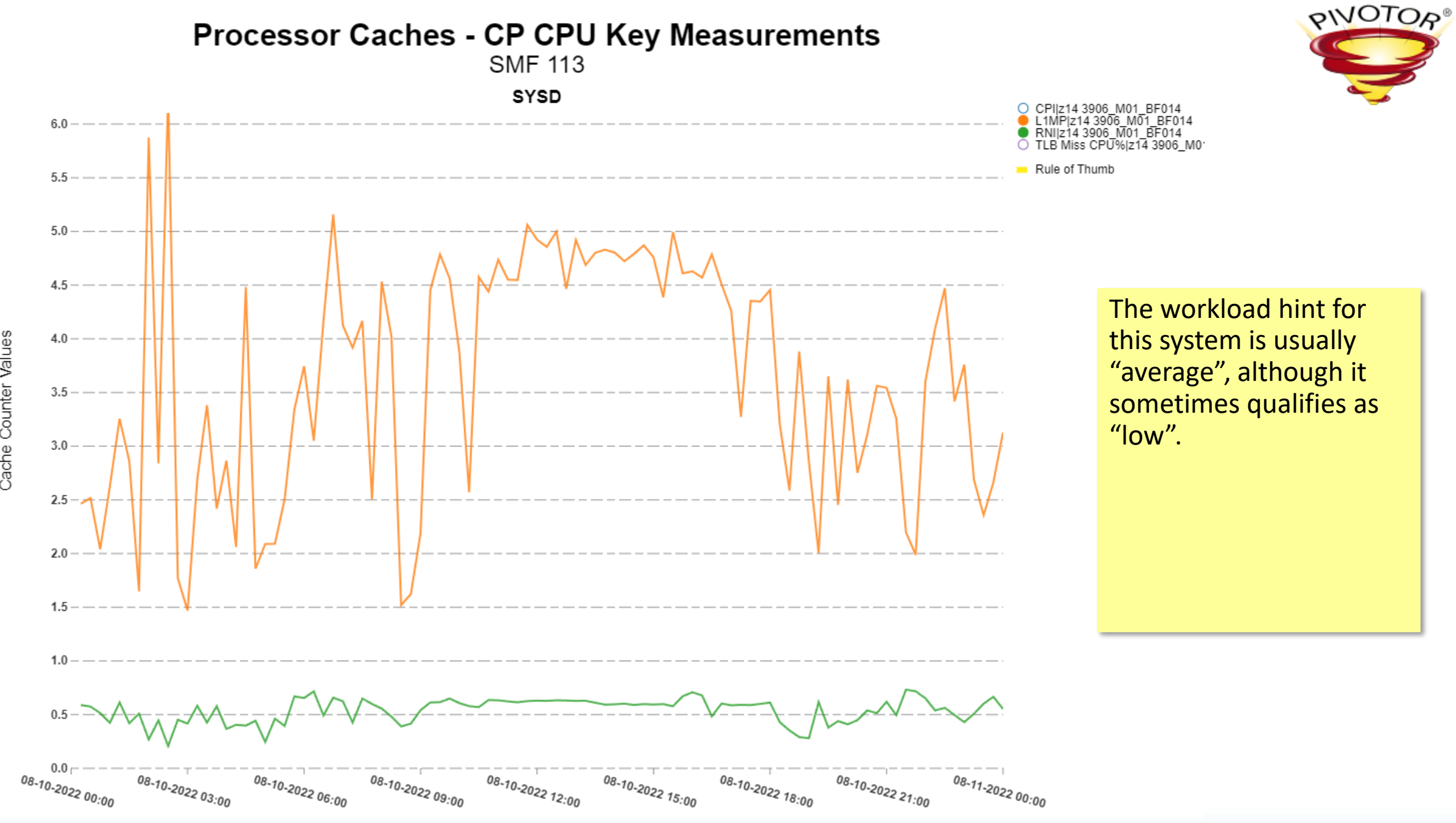

Cache Counter Values

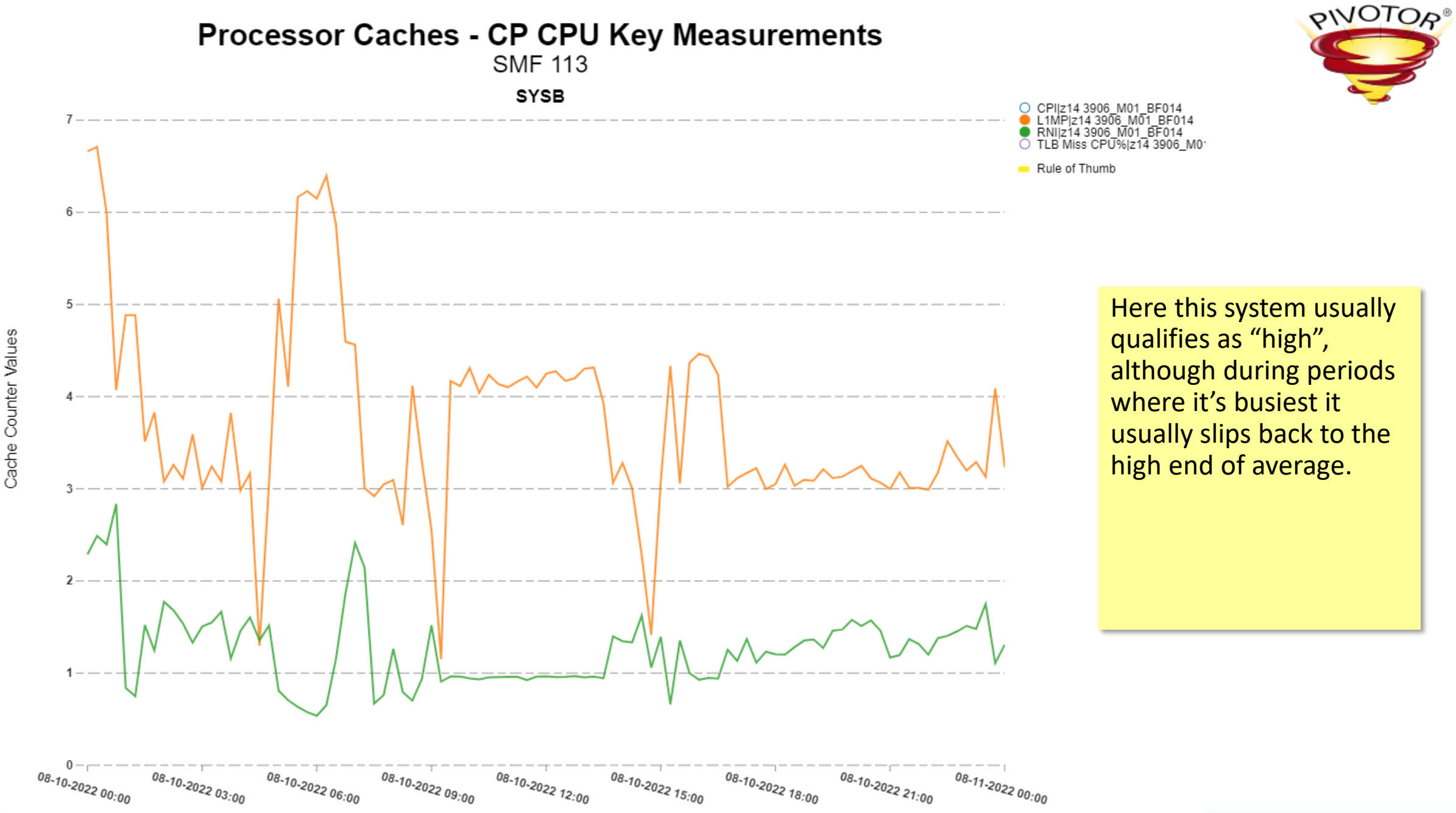

## Configure your baseline in zPCR

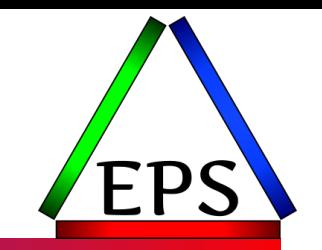

● You can import data out of your SMF data by using CP3KEXTR to generate an EDF file, or you can manually define them

- <https://www.ibm.com/support/pages/zos-data-extraction-program-cp3kextr-zpcr-and-zbna>
- EDF input does populate some detailed numbers automatically
- Choose your interval wisely

●Frankly, doing it manually is pretty quick, but you will need:

- Number of GPs and zIIPs online to each LPAR
- LPAR weights for both GPs and zIIPs
- Workload assignment (previous two slides) for each LPAR
- Ideally would also be nice to have an estimate of:
	- SMT benefit if using
	- zIIP loading (if they're not as busy as your GPs)

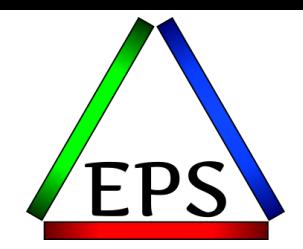

#### **In** Partition Detail Report  $\Box$ × Edit Graph Documentation  $\bullet$  in  $\bullet$ G zPCR V9.5c **Partition Detail Report** Based on LSPR Data for IBM Z Processors Study ID: Not specified #1 214 504 : 337 MSUs Description: Baseline z14  $z14$  Host = 3906-M01/500 with 7 CPs: GP=4  $zIIP=1$  ICF=2 12 Active Partitions: GP=5 zIIP=4 ICF=3 Capacity basis: 2094-701 @ 1.000 ITRR for a shared single-partition configuration Capacity for z/OS on z10 and later processors is represented with HiperDispatch turned ON **Partition Identification Partition Configuration SMT Capacity Capping** Weight Include Assigned Logical SCP Workload Mode CPs INIT ABS Benefit Minimum | Maximum No. Type Weight Percent  $\checkmark$  $\checkmark$ Name **SISISISISISISISISISIS**  $1$  GP **SYSB SHR** z/OS-2.4 High 2 80 8.00% 0.325 2.031  $\Box$ zIIP SYSB  $z$ /OS-2.4 **High SHR**  $\mathbf{1}$ 100 9.09% п ☑ 0.236 2.594 est. 0%  $2$  GP SYSC  $z$ /OS-2.4 **SHR**  $\overline{2}$ 50 5.00%  $\Box$ 0.235 2.353 Average zIIP SYSC  $z$ /OS-2.4 Average **SHR**  $1$ 50 4.55% П ☑ est. 0% 0.132 2.899  $3$  GP SYSD  $z$ /OS-2.4  $4$ 740 74.00% 4.688 Average **SHR** П 3.469 SYSD 77.27% zIIP  $z$ /OS-2.4 Average **SHR**  $1$ 850 П ☑ est. 5% 2.277 2.946 3.536  $4$  GP **SYSE**  $z$ /OS-2.4 **SHR**  $3 -$ 110 11.00% П 0.519 Average SYSE 100 9.09% 2.852 zIIP  $z$ /OS-2.4 **SHR** П ☑ est. 0% 0.259 Average  $\mathbf{1}$  $5$  GP SYSF  $z$ /OS-2.4 Average **SHR**  $\mathbf{1}$ 20 2.00%  $\Box$ 0.094 1.180 6 ICF ICFG CFCC **CFCC DED**  $\mathbf{1}$  $n/a$ 2.413 2.413 **ICFH CFCC** CFCC **SHR**  $1$ 500 50.00% □ 2.375  $\overline{7}$ ICF 1.187 8 ICF **ICFI CFCC CFCC SHR**  $1$ 500 50.00%  $\Box$ 1.187 2.375

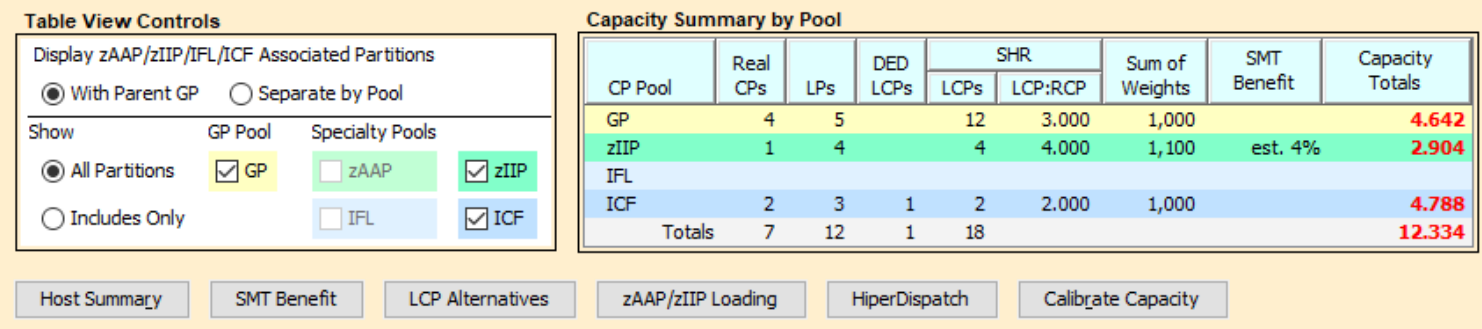

For significant configuration changes such as upgrading the processor family, consider capacity comparisons to have a +/-5% margin-of-error. When the default estimated SMT Benefit is assigned to a partition, margin-of-error is +/-10%; For larger estimates, margin-of-error will be greater.

#### IBM does not guarantee the results from this tool. This information is provided "as is", without warranty, © Enterprise Per **Exampled Strategies Constant Constant Constant Constant Constant Constant Constant Constant Constant Constant Constant Constant Constant Constant Constant Constant Constant Constant Constant Constant Cons**

#### In the end should have your LPARs defined for your "from" machine.

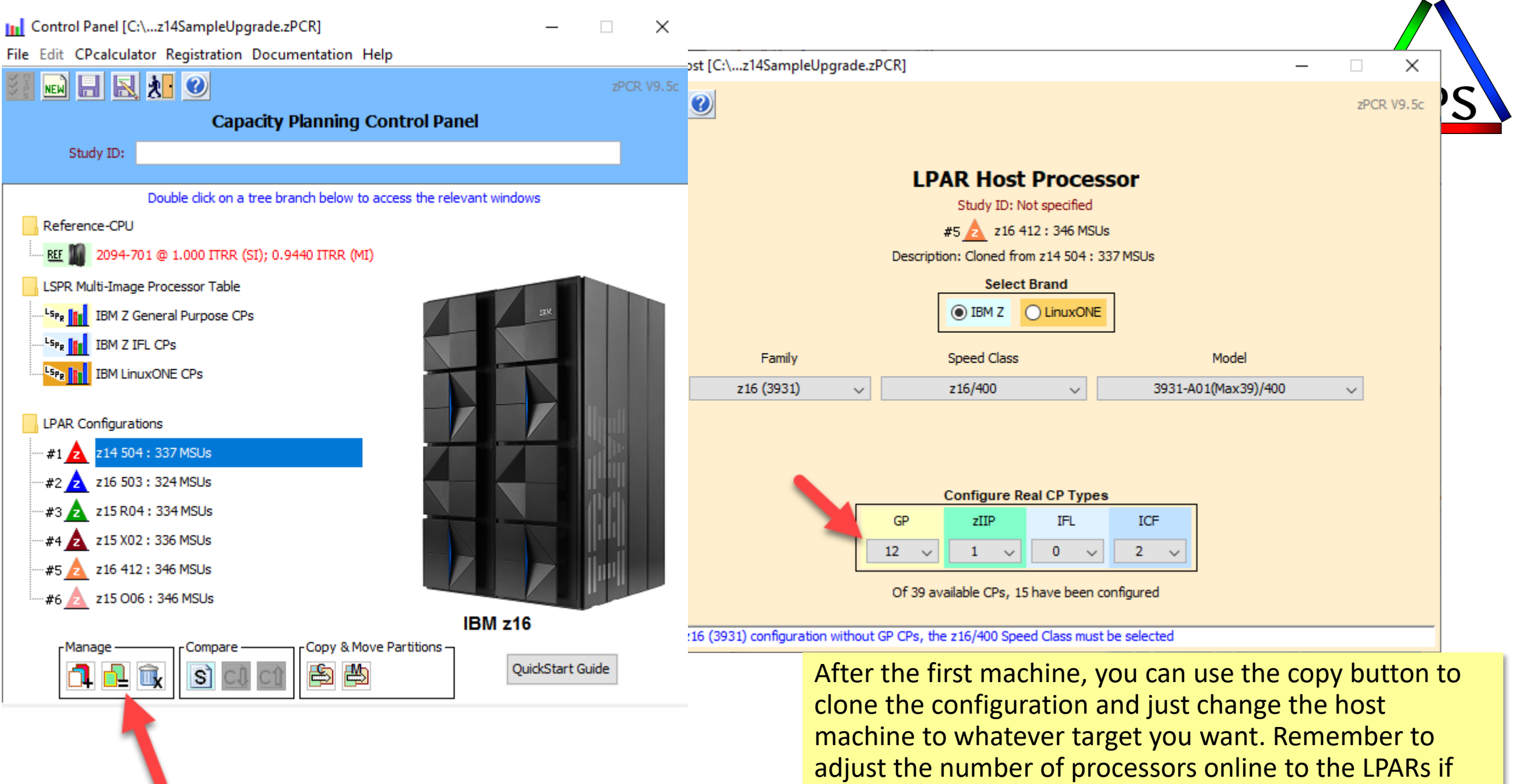

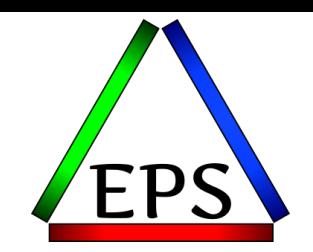

**In** Partition Detail Report  $\Box$  $\times$ Edit Graph Documentation  $\odot$   $\mathbb{M}$  and  $\odot$ O zPCR V9.5c **Partition Detail Report** Based on LSPR Data for IBM Z Processors Study ID: Not specified #5 2 z16 412 : 346 MSUs Description: Cloned from z14 504 : 337 MSLL z16 Host = 3931-A01(Max39)/400 with 15 CPs: GP=12 zIIP=1 ICF=2 12 Active Partitions: GP=5 zIIP=4 ICF=3 Capacity basis: 2094-701 @ 1.000 ITRR for a shared single-partition configuration Capacity for z/OS on z10 and later processors is represented with HiperDispatch turned ON **Partition Identification Partition Configuration SMT Capacity Capping** Include Assigned Logical Weight SCP  $CPs$ Weight INIT **ABS** Benefit Minimum | Maximum No. Type Workload Mode Percent  $\checkmark$  $\checkmark$ Name  $\overline{\triangledown}$ **SHR**  $1$  GP **SYSB**  $z$ /OS-2.4 High  $\overline{2}$ 80 8.00% 0.369 0.769 ☑ zIIP SYSB  $z$ /OS-2.4 **High SHR**  $\mathbf{1}$ 100 9.09% ⊠ est. 0% 0.304 3.348 ☑  $2$  GP **SYSC**  $z$ /OS-2.4 **SHR**  $\overline{2}$ 50 5.00% 0.258 0.861 Average ☑ zIIP SYSC  $z$ /OS-2.4 Average **SHR**  $\mathbf{1}$ 50 4.55% ☑ est. 0% 0.163 3.595  $\overline{\triangledown}$  $3$  GP  $10$ 740 74.00% 3.686 4.150 SYSD  $z$ /OS-2.4 Average **SHR** ☑ **SHR** 850 77.27% zIIP SYSD  $z$ /OS-2.4 Average  $\overline{1}$ ☑ est. 5% 2.618 3.388  $\overline{\boxdot}$ 4 GP **SYSE**  $z$ /OS-2.4 Average **SHR**  $4<sup>1</sup>$ 110 11.00% 0.570 1.726 ⊡ 100 9.09% zIIP SYSE  $z$ /OS-2.4 SHR. ☑ est. 0% 0.319 Average  $\top$ 3.511  $\boxdot$  $5 -$ GP **SYSF**  $z$ /OS-2.4 Average **SHR**  $\mathbf{1}$ 20 2.00% 0.104 0.432 ⊡ 6 ICF **ICFG CFCC CFCC DED**  $\mathbf{1}$  $n/a$ 2.878 2.878 ☑ CFCC **CFCC** 500 50.00% 2.835  $\overline{7}$ ICF **ICFH SHR**  $\mathbf{1}$ 1.418  $\triangleright$ 8 ICF **ICFI** CFCC **CFCC SHR**  $\mathbf{1}$ 500 50.00% 1.418 2.835 **Capacity Summary by Pool Table View Controls** Display zAAP/zIIP/IFL/ICF Associated Partitions **SHR SMT** Capacity **DED** Real Sum of Benefit **Totals**  $CPs$ LPs LCPs LCPs LCP:RCP Weights CP Pool (a) With Parent GP ◯ Separate by Pool GP 12 5 19 1.583 1,000 4.986 Show **GP Pool Specialty Pools** zHP  $\overline{4}$ 4.000 1,100 est. 4% 3.405  $\nabla$  zIIP al Partitions  $\Box$  GP zAAP **IFL** ICF 2.000 1,000 5.713  $\overline{2}$ 3  $\overline{2}$ ◯ Includes Only IFL  $\boxed{\bigtriangledown}$  ICF 15  $12<sup>2</sup>$ 25 **Totals** 14.104

**Host Summary SMT Benefit**  zAAP/zIIP Loading HiperDispatch

For significant configuration changes such as upgrading the processor family, consider capacity comparisons to have a +/-5% margin-of-error. When the default estimated SMT Benefit is assigned to a partition, margin-of-error is +/-10%; For larger estimates, margin-of-error will be greater.

#### IBM does not guarantee the results from this tool. This information is provided "as is", without warranty, © Enterprise Performance Performal and the background: Single-dick a "selection field" for drop-down list: Double dick a "kev-in field" to open.

Note the change to the number of logical CPs to the larger LPARs when we increased the number of CPs on the machine.

Have to reduce when you go down in CPs.

**LCP Alternatives** 

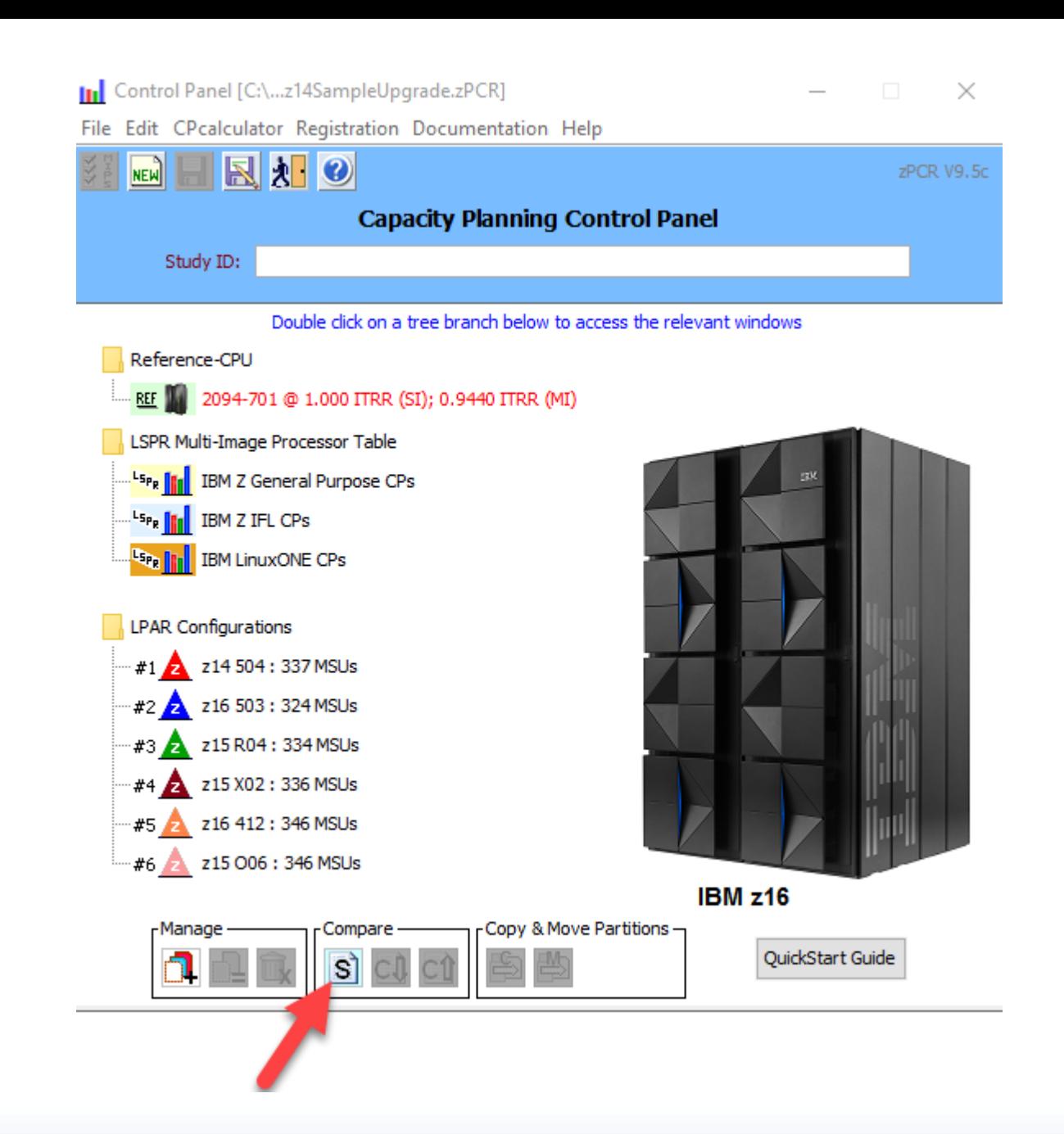

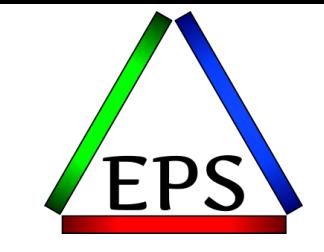

Note that I renamed the configurations to include the machine type and capacity that each scenario represents. This will make it easier to remember what scenario is what when you hit the compare button…

**III** Host Capacity Comparison Summary

 $\times$ 

zPCR V9.5c

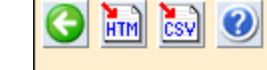

#### **LPAR Host Capacity Comparison Report**

Capacity basis: 2094-701 @ 1.000 ITRR for a shared single-partition configuration Capacity for z/OS on z10 and later processors is represented with HiperDispatch turned ON

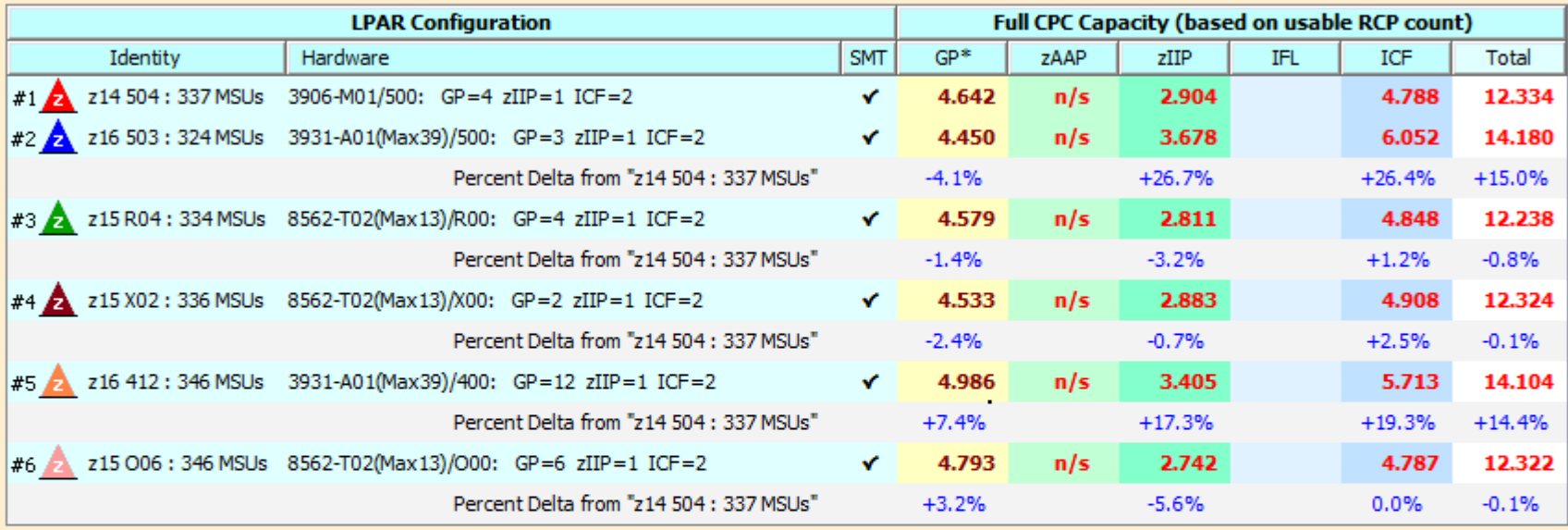

**Content Control** 

◉ Based on "z14 504 : 337 MSUs" Show Capacity Deltas  $\bigcap$  Incremental

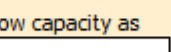

◉ Full CPC

Sh

 $\bigcap$  Single-CP For significant configuration changes such as upgrading the processor family, consider capacity comparisons to have a +/-5% margin-of-error. When the default estimated SMT Benefit is assigned to a partition, margin-of-error is +/-10%; For larger estimates, margin-of-error will be greater.

> IBM does not guarantee the results from this tool. This information is provided "as is", without warranty, expressed or implied. You are responsible for the results obtained from your use of this tool.

Cloned from z14 504: 337 MSUs

"GP\*" capacity values in brown indicate that "zAAP/zIIP Utilization" is set below the default 100% for one or more partitions in the LPAR configuration. For GP partitions with associated zAAP/zIIP logical CPs, these settings result in slightly improved GP capacity.

Check in SMT column indicates Capacity Values include SMT Benefit for one or more zIIP and/or IFL partitions

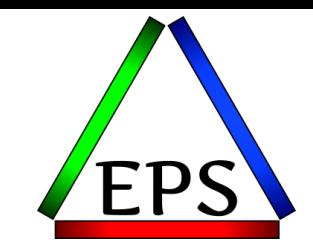

Click "Show Capacity Deltas" to get the important blue numbers which shows the percentage change in overall capacity from our baseline scenario.

Note that the predicted capacity changes are not necessarily aligned with the percent change in MSUs (which drive your software costs).

**In** Host Capacity Comparison Summary

 $\bigcirc$   $\bigcirc$   $\bigcirc$   $\bigcirc$ 

 $\times$ 

zPCR V9.5c

#### **LPAR Host Capacity Comparison Report**

Capacity basis: 2094-701 @ 1.000 ITRR for a shared single-partition configuration Capacity for z/OS on z10 and later processors is represented with HiperDispatch turned ON

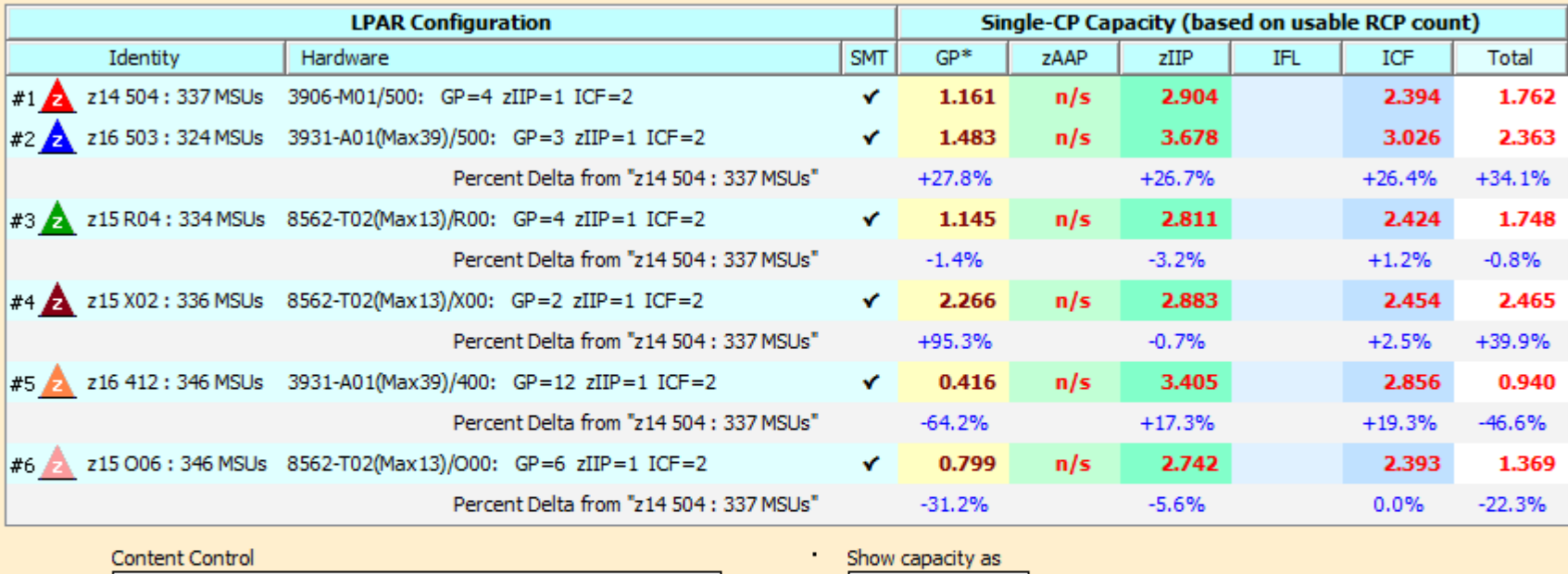

◉ Based on "z14 504: 337 MSUs" √ Show Capacity Deltas  $\bigcap$  Incremental

 $\bigcap$  Full CPC Single-CP

For significant configuration changes such as upgrading the processor family, onsider capacity comparisons to have a +/-5% margin-of-error. When the default estimated SMT Benefit is assigned to a partition, margin-of-enor is +/-10%; For larger estimates, margin-of-error will be greater.

> IBM does not guarantee the results from this tool. This information is provided "as is", without warranty, expressed or implied. You are responsible for the results obtained from your use of this tool.

"GP\*" capacity values in brown indicate that "zAAP/zIIP Utilization" is set below the default 100% for one or more partitions in the LPAR configuration. For GP partitions with associated zAAP/zIIP logical CPs, these settings result in slightly improved GP capacity.

Check in SMT column indicates Capacity Values include SMT Benefit for one or more zIIP and/or IFL partitions

Single CP option shows you the impact on the individual CPU speeds. Here we see the potential issue with the 415 option: those engines are only about  $1/3^{rd}$  as fast the current ones.

CPU time will go up by about 3x, but there will be 3x more CPUs to dispatch on.

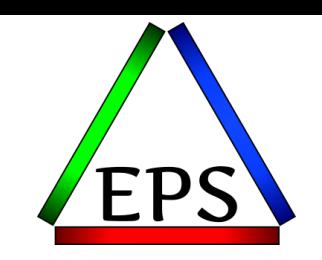

## Comparing options

- ●I like to summarize the options in Excel
- In this case, the options aren't great
- The z16 412 has the best ratio of effective capacity to MSUs (e.g. software costs) but need to analyze performance data to validate that slower engines will be ok.
- The z16 503 may be ok, the 4% capacity loss may not be significant
	- Some workloads at off hours may appreciate the larger CPs
	- Remember the +/-5% margin of error
- The z15 R04 and z15 006 may be the least risk options
	- Maybe wait for the 3932-A02 (assuming IBM follows the naming pattern)?

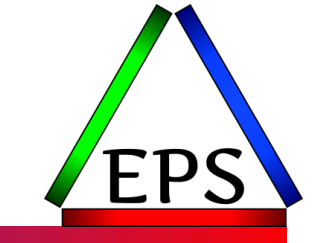

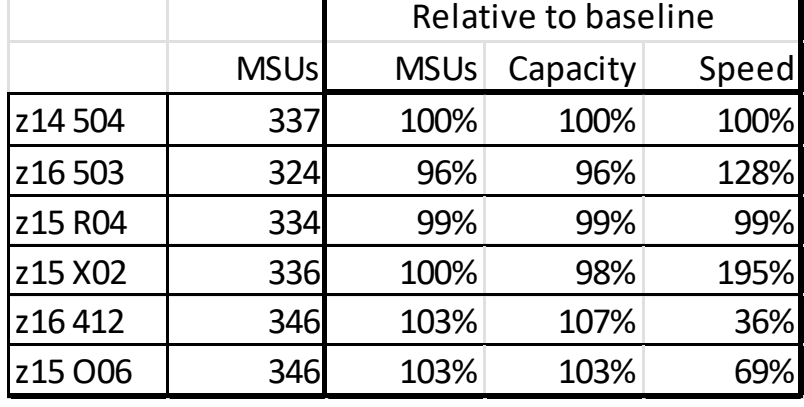

### But Scott… What about the z16 602?

● Sometimes you have to appease people...

- But 602 is probably not a good idea
	- +5% MSUs for +3% capacity
	- Plus 2 CPs = larger performance risk

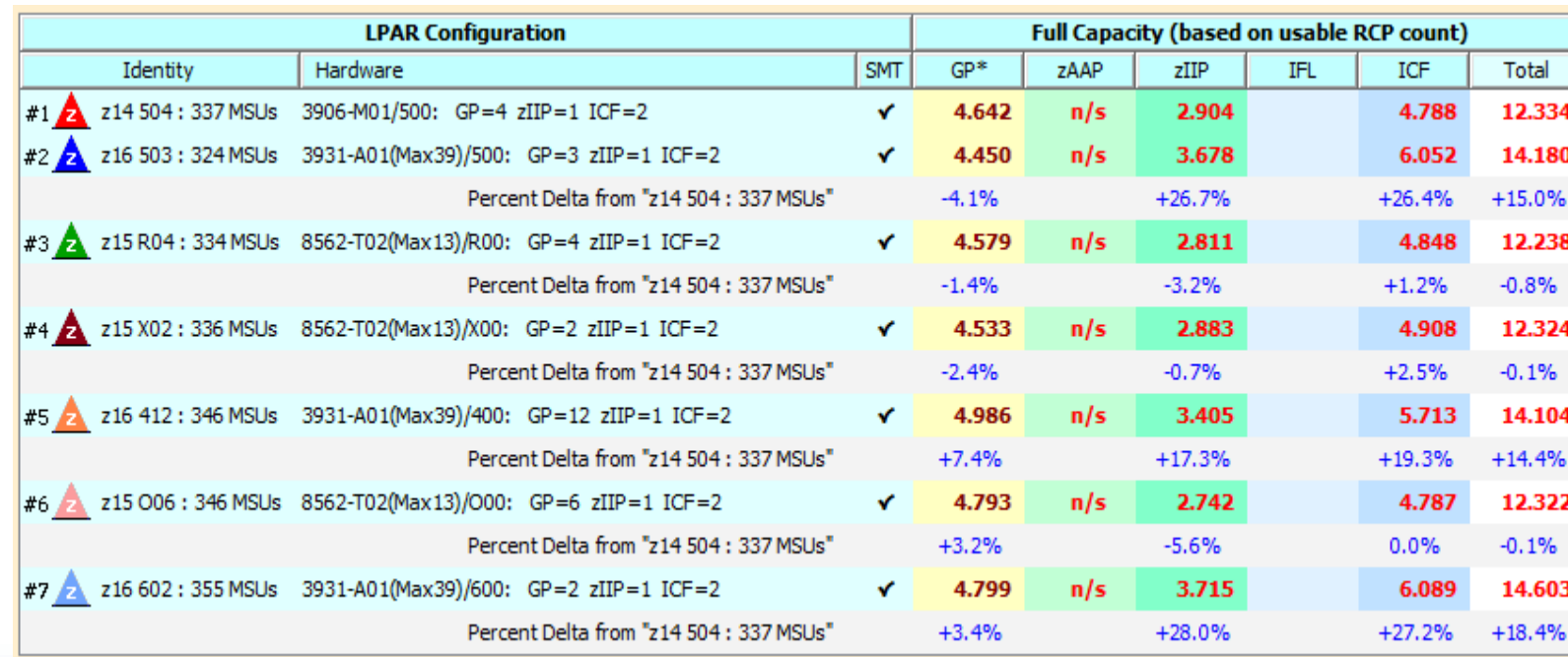

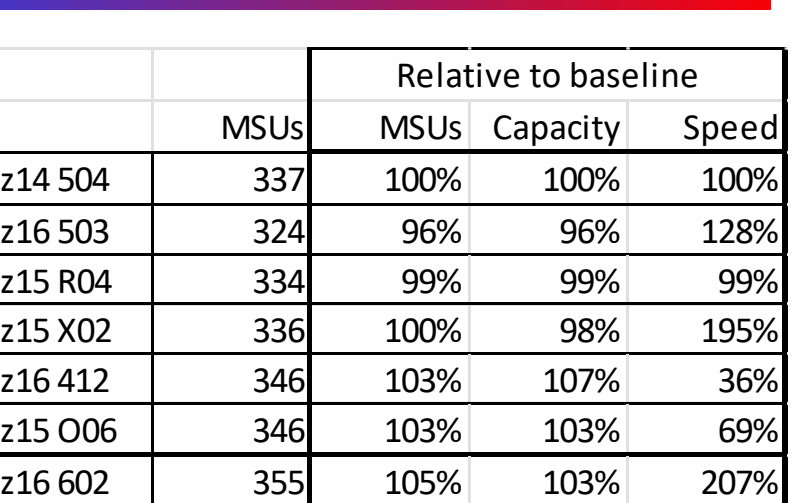

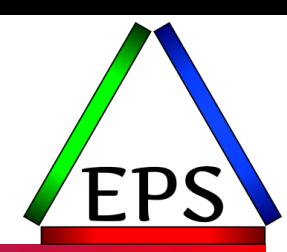

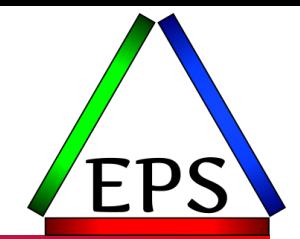

● Do you have CPU time limits that need to change?

- ●If going to more/slower engines:
	- CPU time will increase, but CPU wait will likely decrease
	- Do you have single-TCB tasks that will be limited by the CPU speed?
	- CF Sync requests tie up less capacity
	- Performance may be more consistent
- **.** If going to fewer/faster engines:
	- CPU time will decrease, but CPU wait will likely increase
	- Misbehaving tasks & LPARs can dominate more of the total capacity
	- CF Sync requests tie up more capacity
	- Performance may be more variable

#### **Highest Task CPU Percent Programs by Hour**

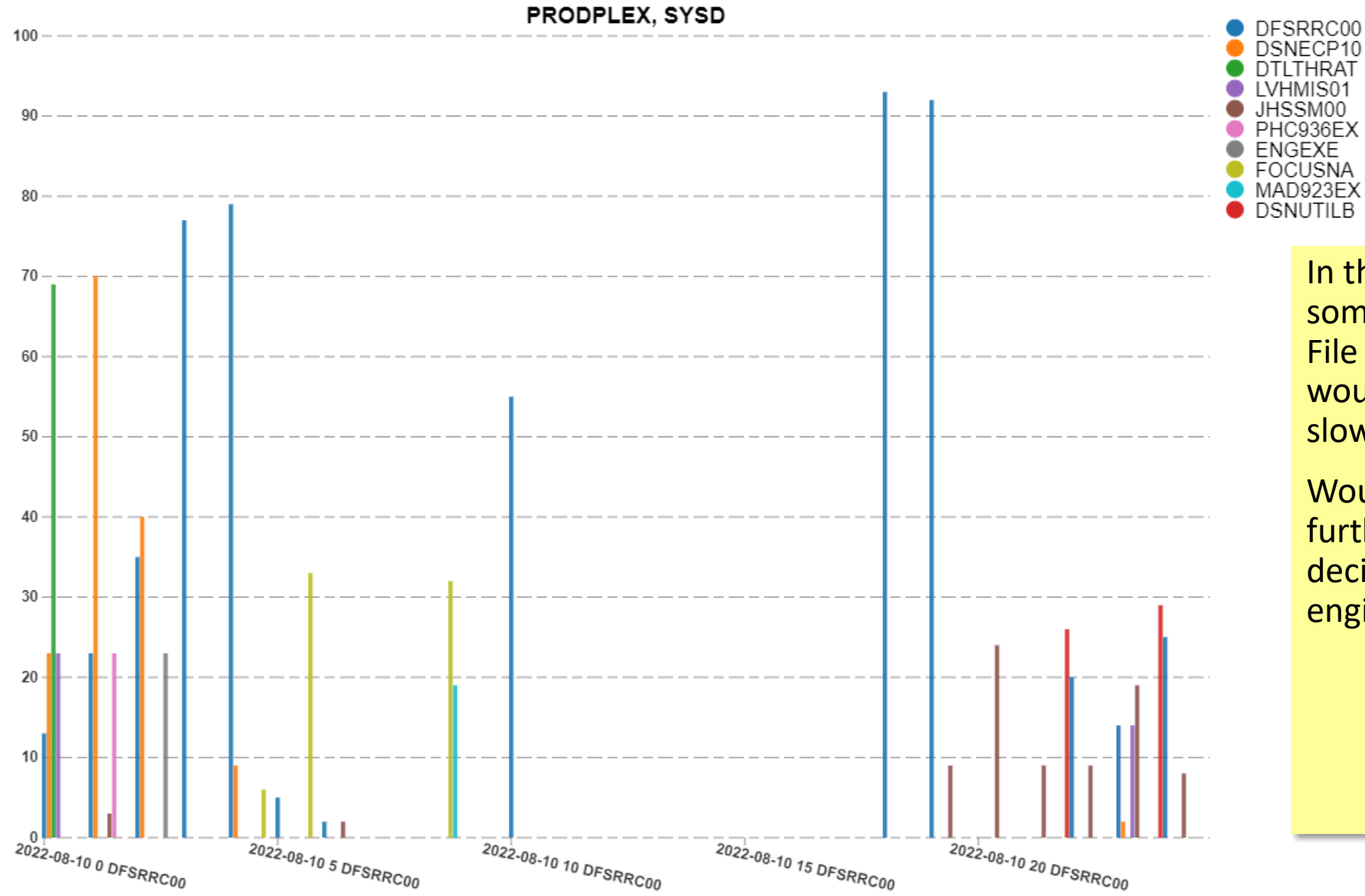

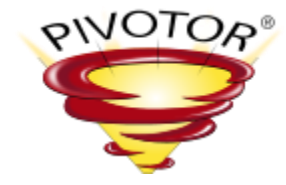

In this case it appears that some workloads (including File Manager for IMS) that would be impacted by slower engines.

Would definitely need further investigation before deciding to go to slower engines.

© Enterprise Performance Strategies www.epstrategies.com 40

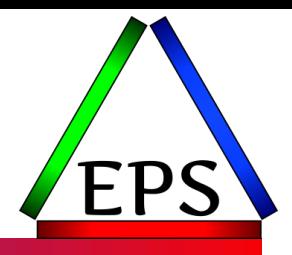

### Confirming your success

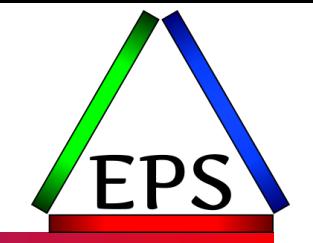

• Why are you upgrading?

◦ If it's to solve a problem, measure that "problem" before and after!

●Make sure you have good measurements from your important workloads

- Understand the normal variability in those measurements
- You may need multiple days of activity before drawing solid conclusions
- ●Understand the relative CPU speed change so you can set expectations for new CPU time measurements
	- See next slide

●Understand that some workloads will over- and some under-perform

- Under-performers are most likely to be older programs that may need a recompile
- Update your compiler options for the oldest of production and DR machines

## CPU Time Conversion

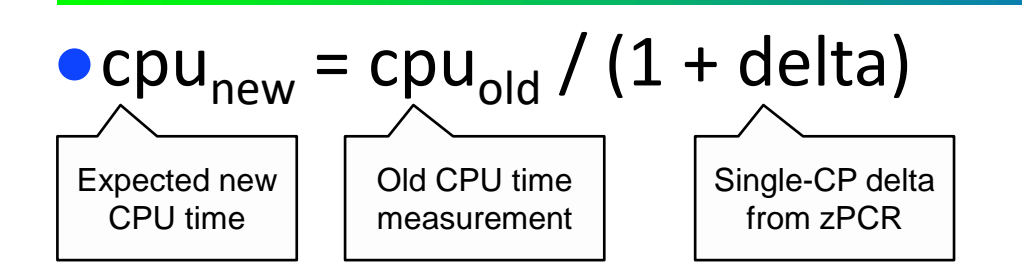

- E.G. for a job using 500 CPU seconds on the z14-504
- •On z16-503:
	- 500 / (1+.278) = 391 seconds
- $\bullet$  On z16-412:
	- 500 / (1-.642) = 1396 seconds
- On z15-O06:
	- 500 / (1-.312) = 727 seconds

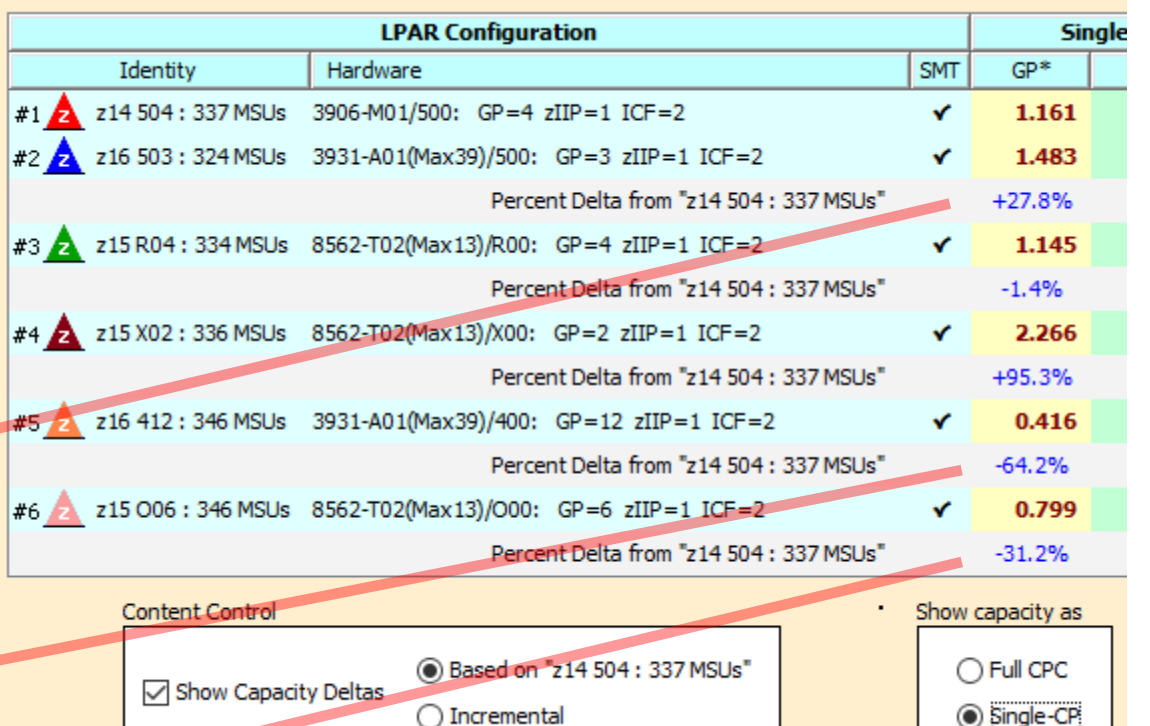

For significant configuration changes such as ungrading the processor family -consider capac

+/- 5% of these values is spot-on Remember to consider the normal variability!

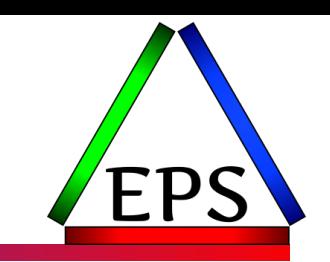

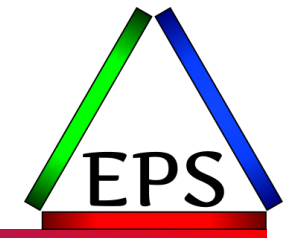

●Mostly looking for things whose CPU time is significantly higher than expected, but elapsed time can be important too

- Elapsed more interesting when upgrading I/O subsystems
- Faster channels / faster network may help some workloads though
- Can probably start to get some indications first business day for highvolume transactional workloads
- ●For once-a-day batch, you'll probably need several days to account for the normal variability
- ●Remember: it's normal for some work to over-perform and some to underperform! The expectation is that you'll come out ok on average across all workloads.

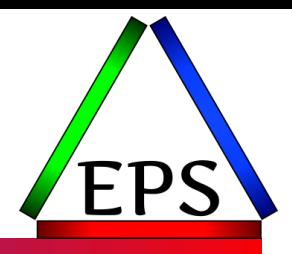

### Wrap-up

### In summary…

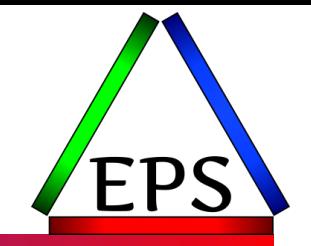

- ●Don't just accept the first offered solution: understand the pros and cons of different options
- Don't overlook changing to a "mid-range" machine or to slower engines
- ●Build your own zPCR models: it's free, not difficult, and forces you to think through things
- ●Once you've selected an option, know what the expected change to the CPU time measurements will be
- Evaluate your most important workloads after the migration to make sure they're within expectations

# **Your feedback is important!**

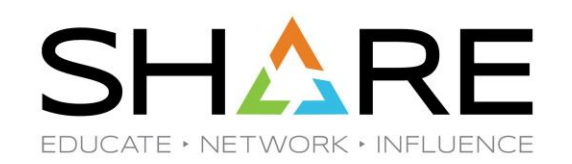

#### **Submit a session evaluation** for each session you attend:

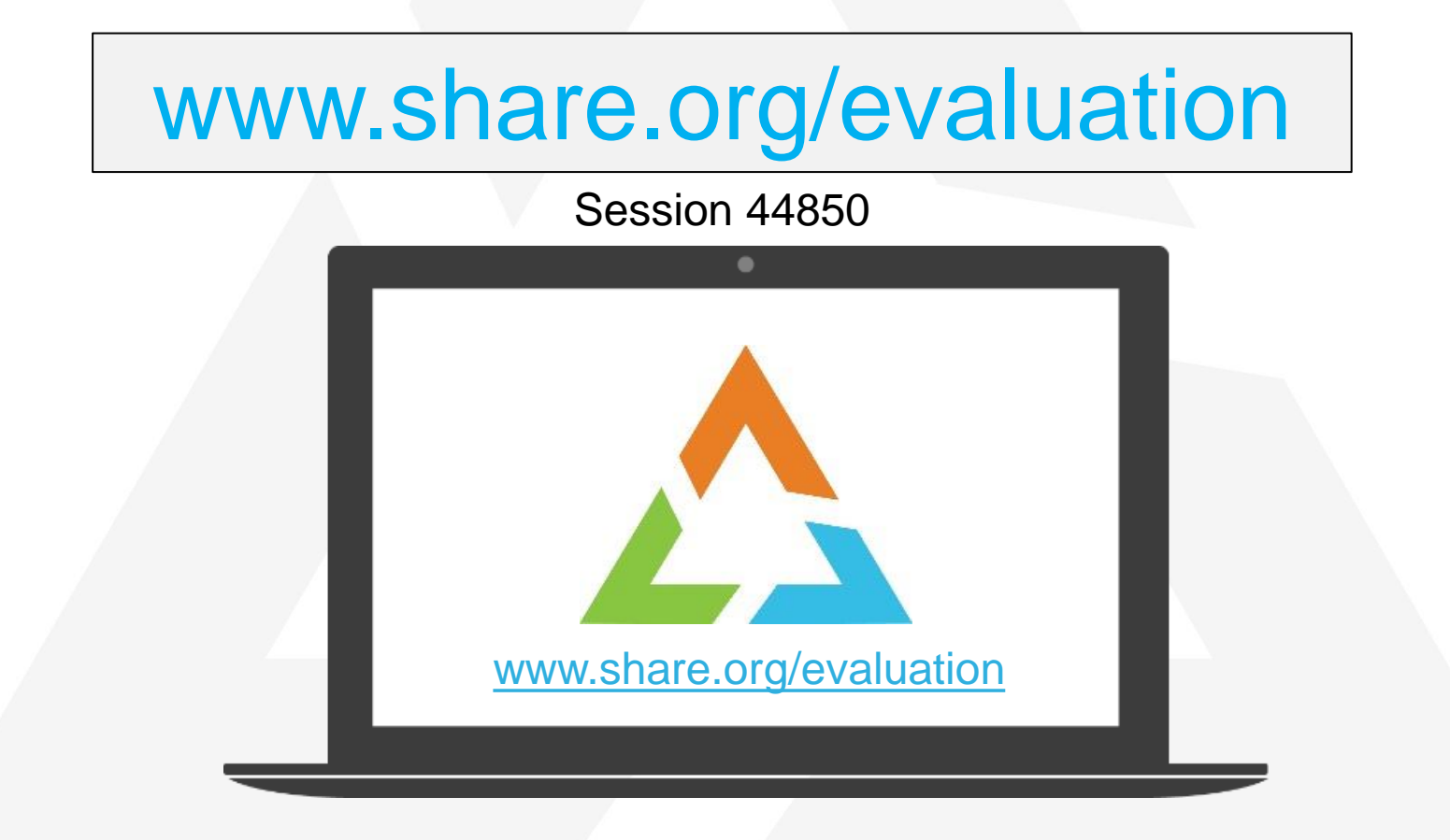

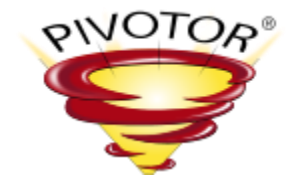

# Thanks! Questions?

Email: [scott.chapman@epstrategies.com](mailto:scott.chapman@epstrategies.com)